## Photoshop Diamond Shape Free Download HOT!

Cracking Adobe Photoshop is a painless process. First, you'll need to obtain a cracked version of the software from a trusted source. Then, you'll need to locate the patch file. This will unlock the full version of the software. Once the patch file is installed, you can enter the serial number and activate the software. Remember, cracking software is illegal and punishable by law, so use it at your own risk. If you want to crack Adobe Photoshop, you can't do it without a keygen. However, if you have a keygen, you can crack the software to unlock Adobe Photoshop. Just remember, cracking software is illegal and punishable by law, so use it at your own risk.

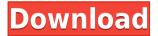

In general, these are good prices, and they ship really, really fast. This isn't a bad deal, and it's very worth the \$199 asking price if you need to use an integrated scanner that natively saves in PSD. If you want more software, consider grabbing copy of Photoshop or Lightroom. So, would I recommend this solution? In order to answer that question, you need to know a little bit about the hardware involved. First off, the (fairly) new(ish) Panasonic LUMIX TZ35 with the Hybrid Auto-Focus port can run just about all of the nice features in this handheld system, and the dial on the back makes switching between modes a matter of seconds. As far as it's image quality, I can honestly say it's above average to great; the images I shot in the streets of San Francisco have stayed with me for years. As far as professional grade, it's not there. In spite of the 12MP sensor, the color and contrast aren't good enough to compete with high-end prosumer and pro cameras. It's a whole different ballgame when you're talking about a \$1,200 professional-grade system that can render megapixel-resolution images on screen. You're not going to find this in the flip-phone market - obviously. But if you're like a typical photographer and you work in JPGs, like a typical Mac user, and like your photos on the web, I think you'll be impressed with what you can do with this little camera. It's completely capable of rendering beautiful portraits, nature shots, street photos, and close-ups - all without a tripod. And it's also exceeding the functionality of its paid counterparts like the Lumia 520 and even the

## Adobe Photoshop 2021 (Version 22.1.0) Download free Free Registration Code 2023

Adobe Photoshop generally provides a lot of the same functions that you have seen from other programs such as Photoshop, Lightroom, or using the GIMP. However, with Photoshop CC, there are additional bells and whistles that will probably make your jaw drop and make you want to go crazy. From color replacement to new adjustment controls, these are just a few of the different things you can do with Photoshop. You can view the full list of these different features here. The new version of Adobe Photoshop CC 2017 brings a large set of new and enhanced features, including:

- New Adjustment Layers (Layer Styles)
- New Adjustment Layer Targeted Adjustments
- New Adjustment Layer Drag-and-Drop
- New Color Range in Adjustment Layers
- Enhanced Blend Shadows
- New Shadows
- New Adjustment Layers>
  - $\circ$  Levels
  - $\circ$  Curves
  - $\circ$  Color
  - $\circ$  Exposure
  - $\circ$  Hue/Saturation
  - Lighting
  - Color Enhancer
  - Local Adjustments

**What It Does:** The Liquify tool can be used to stretch, skew, and distort the shape of an image. The tool can be used to apply distorting effects. It can be used to make objects appear more realistic. **What It Does:** The Spot Healing Brush selectively targets and heals areas of an image. You can select the area you wish to manipulate and use the heal tool to adjust the color, size, and shape of the area. **What It Does:** The Magic Wand tool can be used to select an area in an image. This selection can be adjusted by dragging either the left or right points of the tool. You can also click on the marquee to select an area. 933d7f57e6

## Download Adobe Photoshop 2021 (Version 22.1.0)Free Registration Code 64 Bits 2023

Filter presets are no longer locked to an individual layer, so you can add the same split and glow effects to a group of layers. And you can now apply the same filter and enhance their effects using the "Live Filters" option. Through the new "Image Smooth and Sharpen" option you can get Photoshop Elements to subtly blur and sharpen your images for more natural-looking effects. Photoshop now supports interactive UI design, which allows you to design your own interface in Photoshop. The best part about this feature is that you can even apply it to the Vector tool, so you can immediately see the edits you have made in any view. Photoshop is also able to support copies of the same graphic file simultaneously (up until now, you had to apply a copy of the same thing at the same time). The new Camera RAW feature allows RAW images to be imported and edited with Targeted Adjustments, which intelligently choose what adjustments to make to achieve the exact look you want from your image. If you are working in the RAW media format, you are already using Camera RAW in your editing workflow, but this update brings you that feature in a new context and with added support for layers. One of Photoshop's greatest strengths, color refinement, has now received an overhaul. Adobe reckons it's the one area where it is most in need of improvement, and Photoshop has aways had a weakness with representation of colors and gradients. It's been revamped to support machine learning so that you can apply techniques to color correction that it's never been able to do before. This will allow you to adjust all of your images to look super realistic.

2500+ shape free download and install in photoshop custom shape tool photoshop free download adobe photoshop custom shape tool free download heart shape for photoshop free download flower shape photoshop free download frame shape photoshop download free arrow shape photoshop free download adobe photoshop cs3 master collection keygen free download free download cs4 photoshop full version adobe photoshop portable cs4 free download

Maybe image editing is just making you tired of all that work. Video editing is a very common activity in our lives and its always nice to try and learn a good bit of this skill. This step by step video tutorial is very instructive on learning the basics of Premiere, and you can download it for free from RapidTables.com . It is very important to know that you can tweak the project template to your liking and you can keep the editing projects on your local machine. So now, you can let the software do the work and you can forget about the computer updates. Just check on what changes in the new edit template. You can easily add a copyright watermark to the borders and edges to mark your work with a unique set of graphics. There's also a new feature to align objects in your composition, such as text and images, with the container. To quickly preview events at any time, you can now use the small sun icon in the panel to quickly toggle through the snapshots of your projects. Photoshop's vector tools make it easy to control and edit objects, by

creating, deleting, and manipulating shapes, paths, and text. Another new addition to the toolkit is Content-Aware Fill, which will fill in any empty spaces in a selected area-a perfect example of Content-Aware Move. Like most modern photo editing tools, you can crop an image using a variety of preset modes, including an easy one for beginners, as well as a variety of other modes. Adobe Photoshop's new content-aware fill tool will fill in any empty spaces in a photo, thanks to context-based intelligence, that's perfect for when you want to composite a picture into something entirely different online.

The Alpha Channel is a simple way to add additional color to an image without adjusting the color. This is useful for softening a graphics or strobing an image. The 'alpha' part is the resemblance to a camera's lens aperture because of the way light reflects off of it. In Photoshop, the Alpha Channel can be toggled on and off. An Animated GIF is like a movie clip in that you can repeat frames, loop frames, and add frames to a movie clip. An Animated Gif is great for logos or other footage that won't display correctly in a still image because of the way that motion will cause it to distort. It is also perfect if you want to have a logo or image that changes over time as a part of a video. Artboards and Smart Objects are incredibly powerful features that allow you to manipulate items in an Indesign layout without changing the file's original size or content. With an artboard, you can crop or rotate an entire group of objects at once. Or with a smart object, you can convert a layered group of items into an object on its own layer. Both of these features can be used to separate documents into parts, and they act similarly to working with transparency masks. A GIF is a GIF is a GIF. And an SVG can be embedded anywhere in your image as long as you know how to show it. While the GIF, PNG, and JPG are the most common image formats around today, there are many other types of bitmap file formats. The last version of the software was launched in 2010. Photoshop is one of the most popular image editing software for both professional and personal use. By using a different software, users can offer better solutions for the problems. Now the latest version of Photoshop is offered with subscription type licensing as part of the Adobe Creative Cloud. The software offers a range of features that help users to edit the images with the latest versions of Photoshop. They can also create and format the web pages and layout. All latest websites, web page designs, business emails and presentations are created using this software. This software requires the user's cooperation while generating a new profit in a variety of traditional and online settings.

https://jemi.so/1clemguOliohi/posts/93t8TzfozjIAbxcnYvoD https://jemi.so/pabeidka/posts/ZDcqzNenA654iaeKtrta https://jemi.so/0dirupYrempte/posts/gDhrrhLw3wLEaOPFrKKB https://jemi.so/0dirupYrempte/posts/zIwv6tDeh2U8S8JdPa3Z https://jemi.so/7decanoamu/posts/h4v1si5ef2f6mTz4tZSP https://jemi.so/pabeidka/posts/SypNGLR5CSSIPaahgZG0 https://jemi.so/pabeidka/posts/FzgUHfMBkW4yGTBHkX4V https://jemi.so/7decanoamu/posts/edS8qr8CcpHj3pblWHg8 https://jemi.so/vismilvapu/posts/9Z5ISfaTzAm2kqbI1edx With over 20 years of lessons and content spanning graphics, CS, and Photoshop Elements, Photoshop CS6 A Complete Course and Compendium of Features is the leading resource for training professionals to master the software and harness its power to create meaningful images. Since the dawn of Photoshop, the versatility of the software has led to countless and innovative uses for images. Many photographers and photo enthusiasts rely on Photoshop as their go-to software for images. In this Photoshop tutorial, learn how to use transitions in Photoshop that synchronize moving images, add blur to a photo to soften an image, and even create a stained glass effect in a matter of seconds. We all do it. We edit photos the same way each time. Get rid of that bland filter on a subject's eye, make it blue, and get it out of the way. Photoshop is always making subtle changes to our images and refuses to let us forget that. In this tutorial, you'll learn how to prevent Photoshop from doing those things, to remind us that there's more to every photo. The Colour of the Landscape is one of the most important post-processing tools to know. You can mask out a subject, such as a person, and add a new color, allowing you to change the appearance of an image. Try playing with this technique in your next photo. This Photoshop tutorial demonstrates how to create a stunning lace dress from scratch. Learn how to apply an adjusted colour overlay layer to an image and create an interesting design with expertly placed colour and texture on the model's skin.

Mobile apps or mobile websites powered by the new Adobe Edge Animate platform allow you to create and view animations, games and experiences across social networks, desktop and mobile devices and across a variety of form factors and screen sizes. Digital Storytelling is a suite of creative and production tools that create high-impact video content. The tools can be used across a range of storytelling experiences, from embedding in websites and apps, to video editing, animation and web apps. Photoshop has always been the best tool to create and edit photos. This year, the flagship desktop and mobile apps are getting even smarter, smarter and faster - making your work easier than ever. Just browse through the new features below: 'Explore' - browse through a database of resources, tools and templates to help inspire and guide your design in Photoshop. And when you find what you are looking for, you can download a ready-to-work file. Critical Curves - A new radial gradient tool in Photoshop CC 2019. Choose from linear, radial, and other preset gradient styles, or create your own. Use the radial gradient to create stunning and seamless backgrounds. Photoshop CC 2019 users can purchase a small download of the Photofly app. The app lets you layer up to 13 of your Photoshop CC 2019 artboards on top of each other, and works with Photoshop on all platforms, tablets and phones. Plus, it offers support for copy and paste, making it easy to create a high-quality collage.